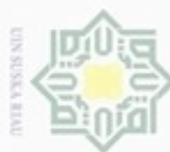

ω Pengutipan hanya untuk kepentingan pendidikan, penelitian, penulisan karya ilmiah, penyusunan laporan, penulisan kritik atau tinjauan suatu masalah

## N Pengutipan tidak merugikan kepentingan yang wajar UIN Suska Riau

Dilarang mengumumkan dan memperbanyak sebagian atau seluruh karya tulis ini dalam bentuk apapun tanpa izin UIN Suska Riau

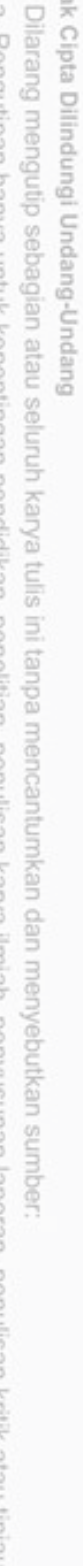

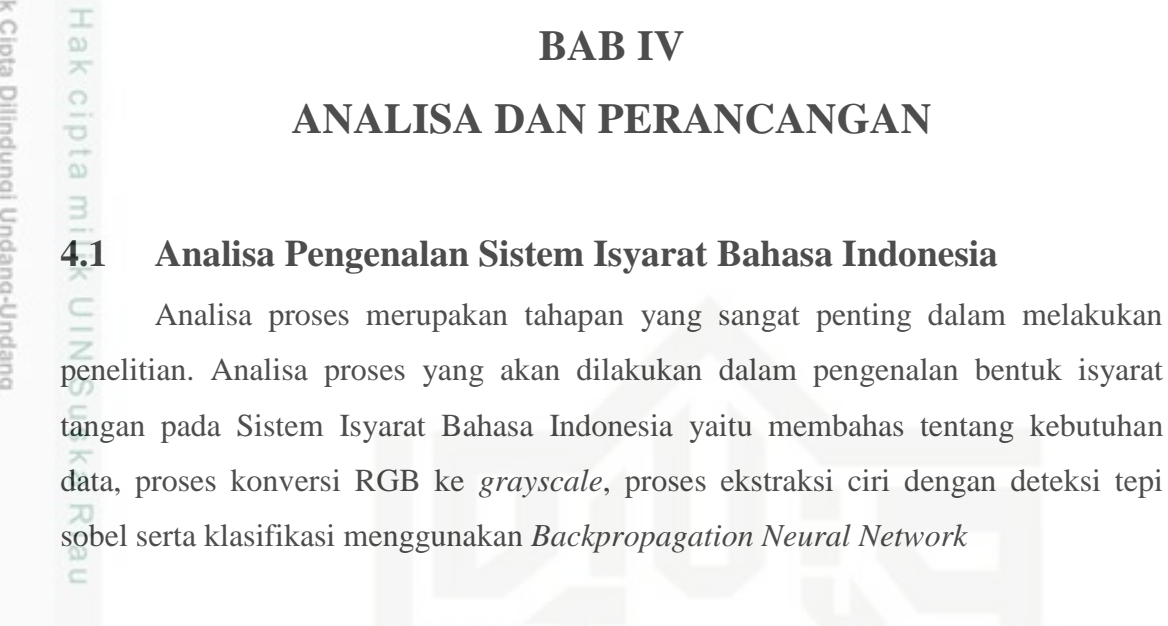

lak Cipta Dilindungi Undang-Undang

 $\exists$ 

 $\subset$ 

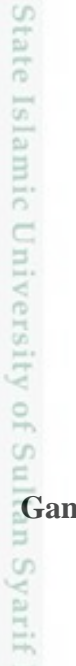

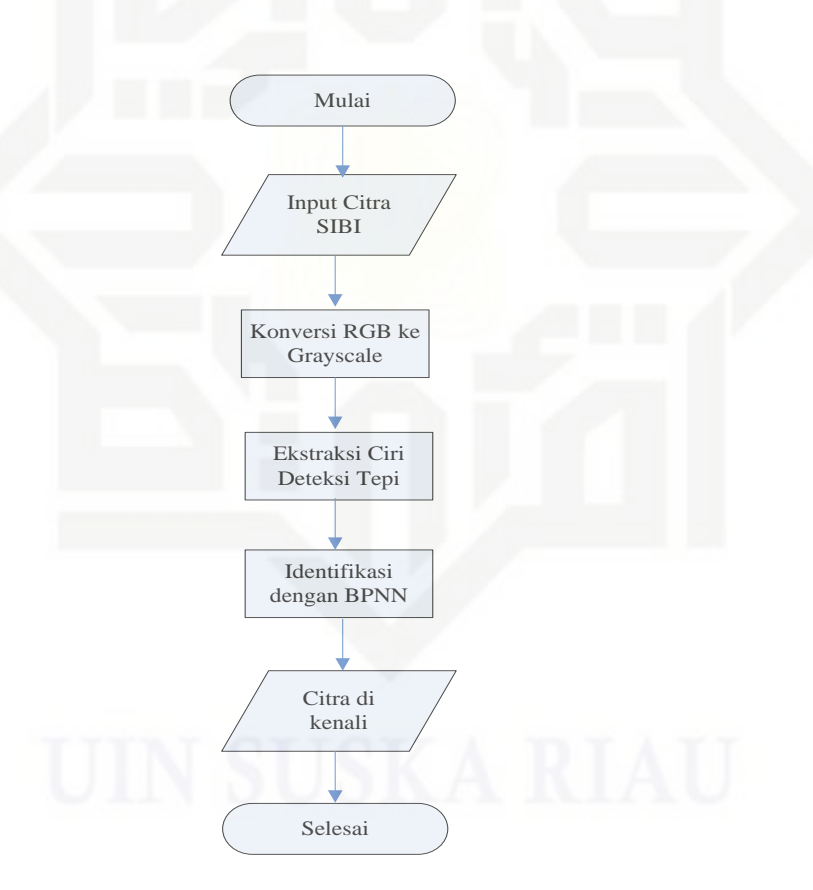

**Gambar 4.1 Tahapan Identifikasi Bentuk Isyarat Tangan Pada Sistem Isyarat** 

**BAB IV**

**ANALISA DAN PERANCANGAN**

Analisa proses merupakan tahapan yang sangat penting dalam melakukan

## **Bahasa Indonesia**

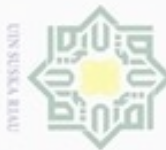

Dilarang mengutip sebagian atau seluruh karya tulis ini tanpa mencantumkan dan menyebutkan sumber:

 $\widehat{\omega}$ 

ultan Syarif Kasim Riau

Hak Cipta Dilindungi Undang-Undang

N Dilarang mengumumkan dan memperbanyak sebagian atau seluruh karya tulis ini dalam bentuk apapun tanpa izin UIN Suska Riau  $\omega$ Pengutipan Pengutipan tidak merugikan kepentingan yang wajar UIN Suska Riau pAueu ynpun kepentingan pendidikan, penelitian. penulisan karya ilmiah, penyusunan laporan, penulisan kritik atau tinjauan suatu masalah

 $\frac{1}{2}$ Gambar 4.1 diatas merupakan alur tahapan identifikasi bentuk isyarat tangan pada Sistem Isyarat Bahasa Indonesia. Analisa dan perancangan bertujuan untuk menguraikan seluruh proses kegiatan yang dilakukan selama penelitian berlangsung. Dari gambar di atas dapat diketahui bahwa tahapan - tahapan yang dilakukan meliputi input citra bentuk isyarat tangan pada Sistem Isyarat Bahasa Indonesia yang telah disiapkan yaitu proses konversi RGB ke *grayscale* dan *grayscale* ke *biner*, *ekstraksi*  ciri dengan deteksi tepi sobel dan identifikasi menggunakan BPNN, citra dikenali, setelah di kenali maka proses pengenalan selesai.

## **4.2** *Data Collection*

Proses data collection dalam penelitian ini adalah citra bentuk isyarat tangan pada sistem isyarat bahasa indonesia dengan kriteria sebagai berikut:

- 1. Citra bentuk isyarat tangan yang di ambil langsung dalam bentuk foto dari bentuk isyarat tangan tunawicara
- 2. Citra bentuk isyarat tangan berekstensi PNG
- 3. Dimensi citra adalah 300 x 300 piksel. Dimensi citra yang kecil bertujuan untuk State mempercepat perhitungan dalam pemrosesan data pada tahap implementasi.

Data yang akan digunakan dalam penelitian ini sebagai data uji, data citra latih yang dikumpulkan oleh peneliti sendiri. Data citra difoto langsung dari bentuk tangan seorang guru tunawicara menggunakan kamera digital. Data dikumpulkan secara acak dari berbagai macam bentuk gerakan tangan isyarat.

Citra difoto langsung dengan spesifikasi kamera yang telah dibuat pada bab sebelumnya. Data masukan berupa data uji dan data latih yang akan digunakan dalam aplikasi pengenalan bentuk isyarat tangan ini adalah sebagai berikut.

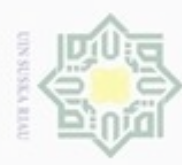

Pengutipan hanya untuk

Pengutipan tidak merugikan kepentingan yang wajar UIN Suska Riau

kepentingan pendidikan, penelitian,

penulisan karya ilmiah, penyusunan laporan, penulisan kritik atau tinjauan suatu masalah

rif Kasim Riau

N

Dilarang mengumumkan dan memperbanyak sebagian atau seluruh karya tulis ini dalam bentuk apapun tanpa izin UIN Suska Riau

Hak Cipta Dilindungi Undang-Undang

z

cipta

milik

w nei

## $\equiv$  serta *eksi*<br>  $\equiv$  yang nani<br>  $\equiv$ <br>
2. Citra Uji

Citra uji merupakan citra bentuk isyarat tangan pada sistem isyarat bahasa indonesia yang digunakan sebagai inputan yang akan diidentifikasi sebagai bentuk isyarat tangan yang sesuai dengan target yang ada. Pengujian citra uji dibagi ke dalam 80%, 20% pengujian data uji dilakukan.

1. Citra Data Latih (Citra yang digunakan untuk *database* sebagai pembelajaran)

Citra data latih merupakan sekumpulan citra bentuk isyarat tangan yang disimpan

ke dalam folder gambar dan memiliki masing-masing 4 gambar citra yang

diambil dari cara yang berbeda. Pelatihan citra dibagi ke dalam 80% (data latih)

20% (data uji). Pelatihan citra dengan mengkonversi nilai *grayscale* dan *biner*

serta *ekstraksi* ciri dengan deteksi tepi sobel akan disimpan kedalam *database*

yang nantinya dijadikan acuan untuk proses pengenalan.

## **4.3** *Pre-pocessing*

Analisa proses untuk *pre-processing* merupakan analisa tahapan *preprocessing* yang dilakukan sehingga dapat dijadikan data inputan untuk tahapan selanjutnya. Tahapan *pre-pocessing* adalah pemisahan objek bentuk gerakan tangan dengan background pada data *collection* yang berupa citra, *cropping* dan *resize* citra menjadi ukuran 300x300 piksel, konversi RGB ke *grayscale*, ekstraksi citra dengan deteksi tepi sobel.

## *4.3.1 Cropping dan Resize*

Proses *cropping* dan *resize* adalah pemetaan pola karakter pada area pola dan proses perubahan ukuran dari ukuran asli. Proses pemotongan citra yang telah diinputkan sebelumnya atau *cropping* dan proses perubahan ukuran dari ukuran asli adalah proses *resize*. Pada proses *cropping*, citra yang telah dimasukkan akan dipotong sehingga objek yang diinginkan akan terpotong sesuai dengan pemotongan citra yang dilakukan. Setelah dilakukan proses *cropping* dan akan dilakukan proses

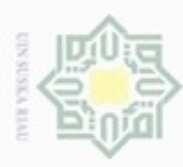

Pengutipan hanya untuk kepentingan pendidikan, penelitian,

Hak Cipta Dilindungi Undang-Undang

z

suska

Ria c

Dilarang mengutip sebagian atau seluruh karya tulis ini tanpa mencantumkan dan menyebutkan sumber

penulisan karya ilmiah, penyusunan laporan, penulisan kritik atau tinjauan suatu masalah

Islamic University of Sultan Syarif Kasim Riau

*resize* yang diuji. Melakukan proses *resize* bertujuan untuk mempercepat proses perhitungan dengan mengubah menjadi 300x300 piksel. Melakukan proses peningkatan citra dengan melakukan pencerahan atau menaikan kontras dan berformat PNG.

Berikut proses *cropping* dan *resize* citra bentuk gerakan tangan pada tunawicara pada Gambar 4.2.

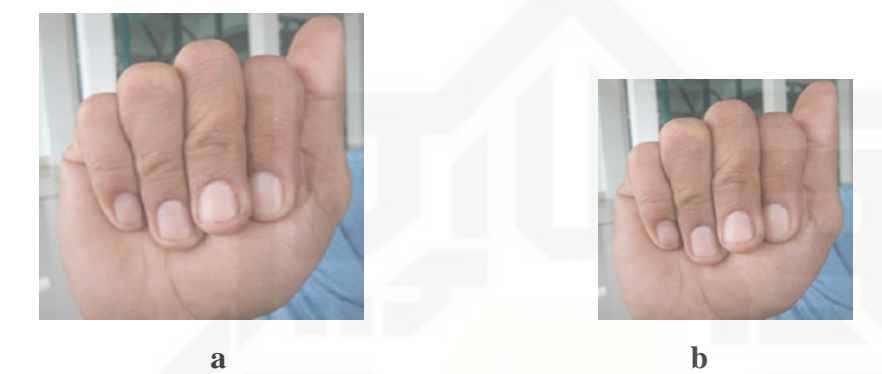

**Gambar 4.2 Citra Bentuk Gerakan Tangan a. Citra asli dan b. citra 300x300**

Pada gambar 4.2 yang dilakukan adalah proses *cropping* dan *resize* citra dari ukuran 3240 x4320 piksel menjadi ukuran 300 x 300 piksel. Setelah dilakukan *resize*  konversi citra menjadi nilai RGB.

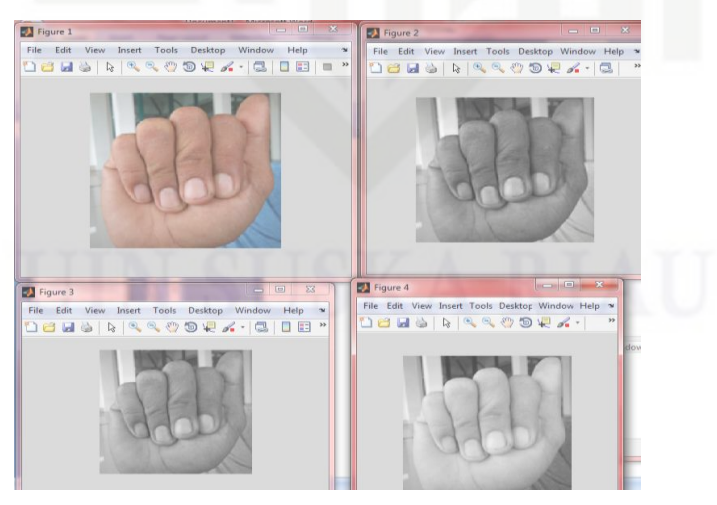

**4.3 Gambar citra bentuk tangan RGB**

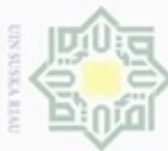

 $\frac{1}{2}$ Pada gambar 4.3 nilai yang didapat RGB dinyatakan dalam bentuk matrik *R (Red)* yang dapat dilihat pada tabel 4.1, matrik *G (Green)* yang dapat dilihat pada tabel 4.2 dan matrik *B(Blue)* yang dapat dilihat pada tabel 4.3.

## **Tabel 4.1 Nilai R (***Red***)**

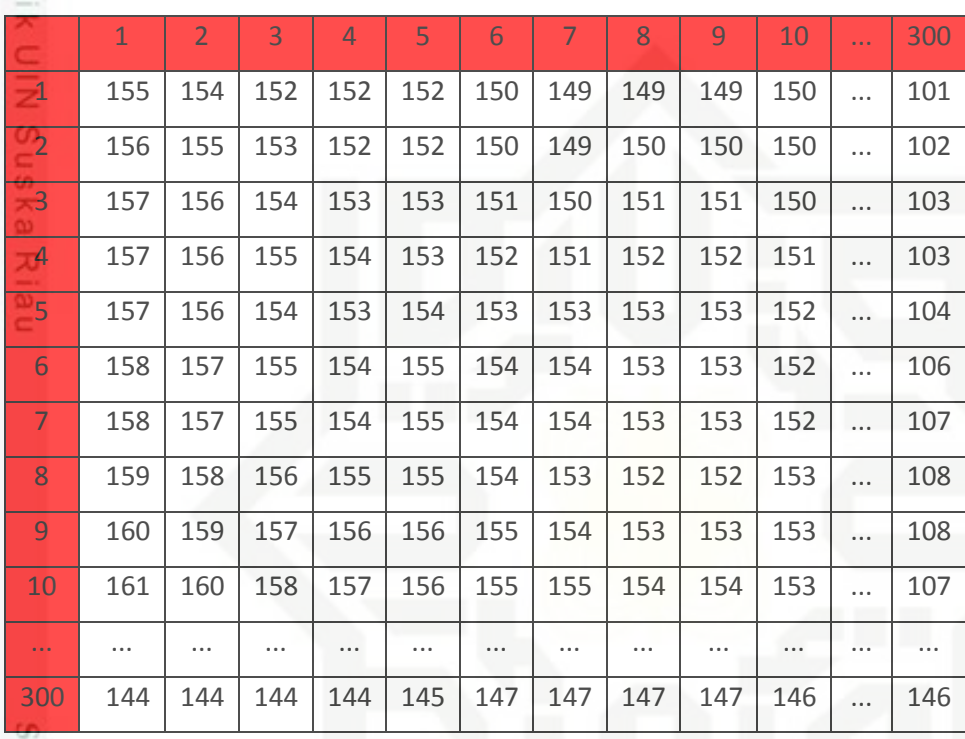

tate Isl. Pada tabel 4.1 matrik nilai *R* berukuran 300x300 piksel. Pada piksel (1,1) nilai *R* = 155 dan pada piksel (300x300) nilai *R* = 146.

## **Tabel 4.2 Nilai G (Green)**

arif Kasim Riau

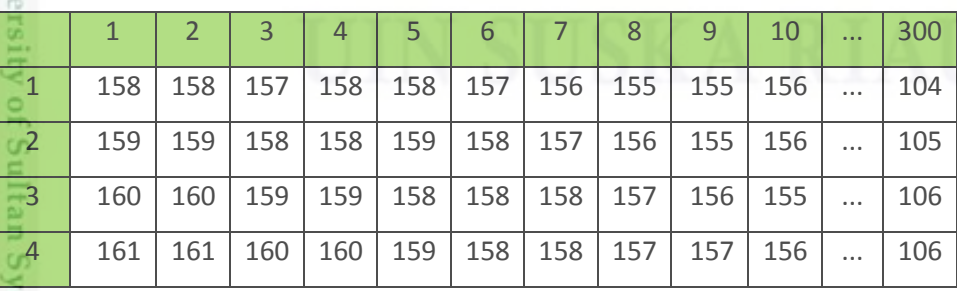

IV-5

Hak Cipta Dilindungi Undang-Undang

- Dilarang mengutip sebagian atau seluruh karya tulis ini tanpa mencantumkan dan menyebutkan sumber:
- U  $\mathfrak{S}$ . Pengutipan hanya untuk kepentingan pendidikan, penelitian, penulisan karya itmiah, penyusunan laporan, penulisan kritik atau tinjauan suatu masalah Pengutipan tidak merugikan kepentingan yang wajar UIN Suska Riau
- 2. Dilarang mengumumkan dan memperbanyak sebagian atau seluruh karya tulis ini dalam bentuk apapun tanpa izin UIN Suska Riau

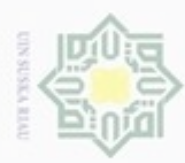

Hak Cipta Dilindu  $\rightarrow$  $\omega$ 

- Dilarang meng nber:
- a. Pengutipan ģ laporan, penulisan kritik atau tinjauan suatu masalah.
- . Pengutipan tidak merugikan kepentingan yang wajar UIN Suska Riau.
- 2. Dilarang mengumumkan dan memperbanyak sebagian atau seluruh karya tulis ini dalam bentuk apapun tanpa izin UIN Suska Riau

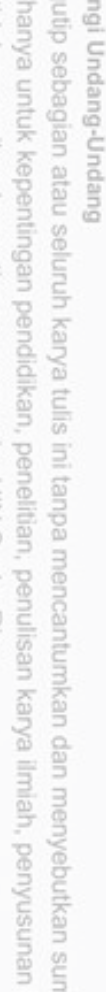

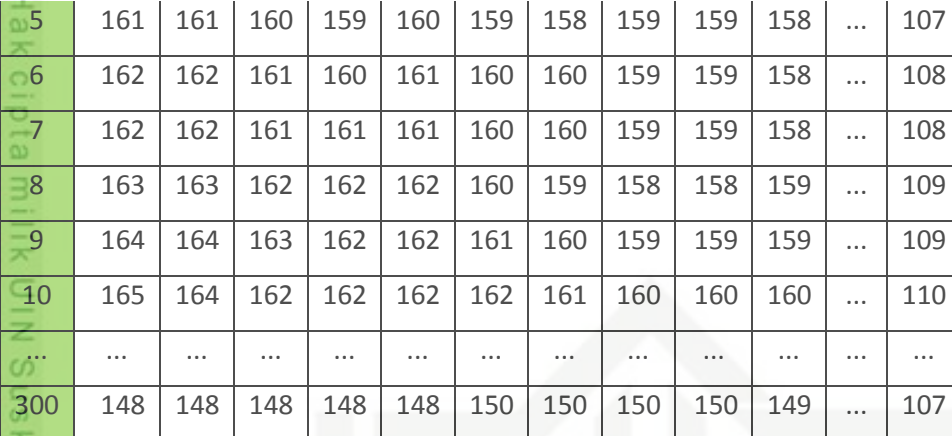

Riau Pada tabel 4.2 matrik nilai G berukuran 300x300 piksel. Pada piksel (1,1) nilai G = 158 dan pada piksel (300,300) nilai G = 107

## **Tabel 4.3 Nilai B (Blue)**

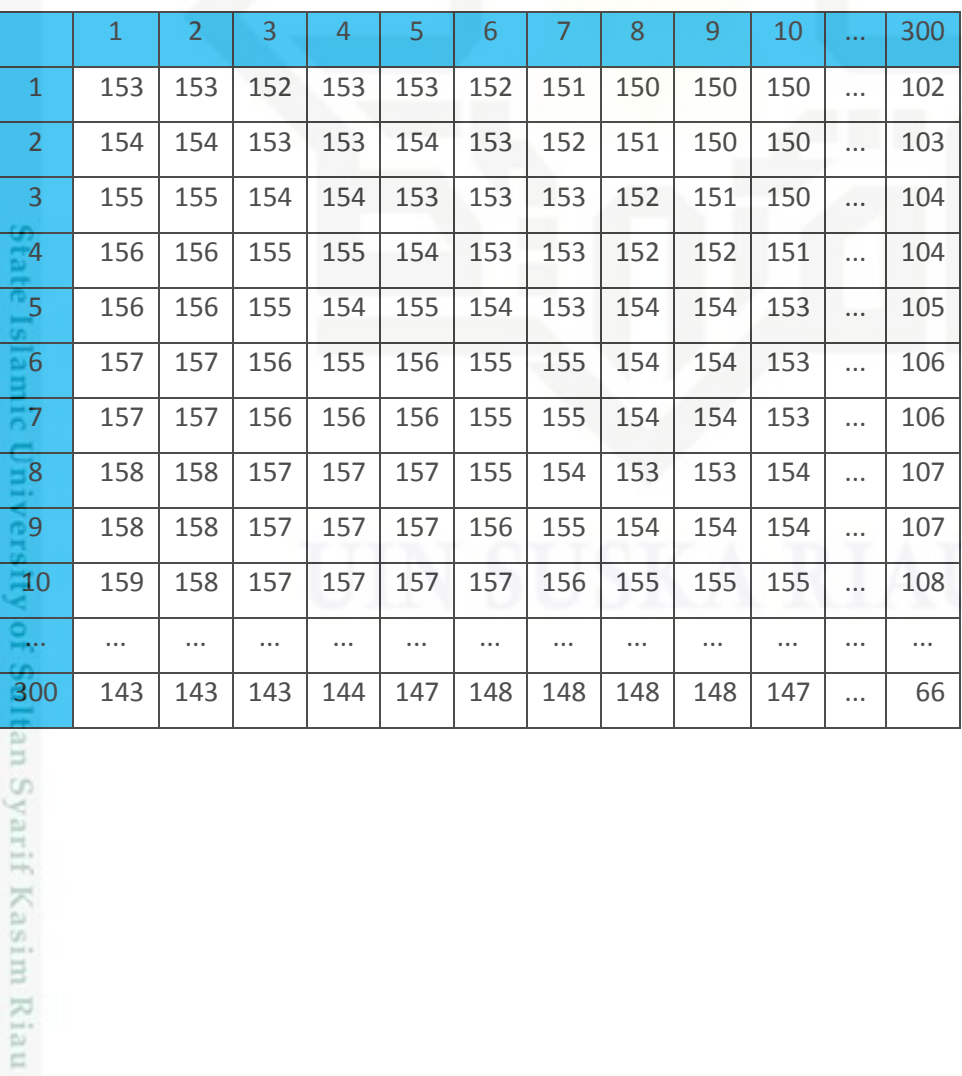

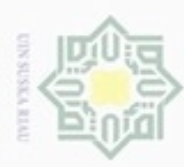

lak Cipta Dilindungi Undang-Undang

Hak

uska

Riau

 $\omega$ Pengutipan hanya untuk kepentingan pendidikan, penelitian, penulisan karya ilmiah, penyusunan laporan, penulisan kritik atau tinjauan suatu masalah

N Dilarang mengumumkan dan memperbanyak sebagian atau seluruh karya tulis ini dalam bentuk apapun tanpa izin UIN Suska Riau Pengutipan tidak merugikan kepentingan yang wajar UIN Suska Riau

- 
- 
- 
- Dilarang mengutip sebagian atau seluruh karya tulis ini tanpa mencantumkan dan menyebutkan sumber: CO.

ırif Kasim Riau

Pada tabel 4.3 matrik nilai *B* berukuran 300x300 piksel. Pada piksel (1,1) nilai  $B = 153$  dan pada piksel (300x300) nilai  $B = 66$ 

## **4.3.2 Konversi RGB ke** *Grayscale*

Setelah dilakukannya proses *analisa proses identifikasi*, yaitu, mencari nilai RGB pada citra. Berikut adalah contoh yang akan dilakukan proses konversi RGB ke *grayscale*

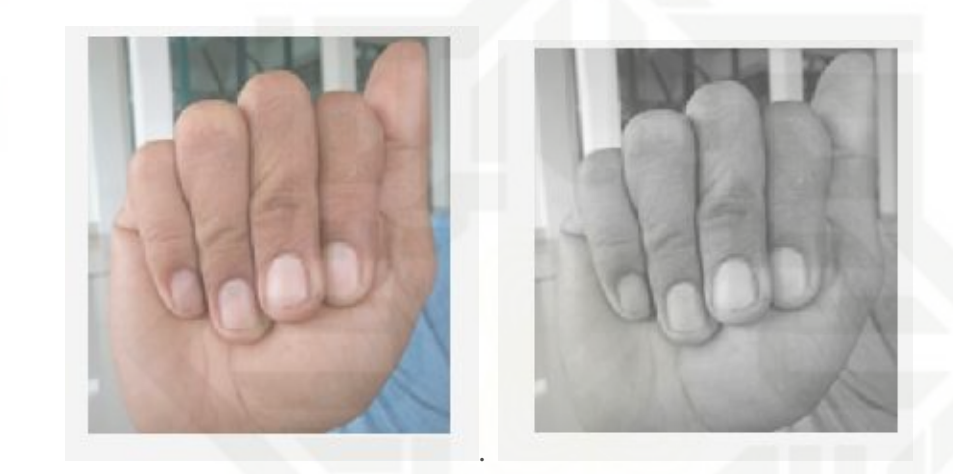

**4.4 Gambar konversi RGB ke Grayscale**

## **Tabel 4.4 Nilai RGB**

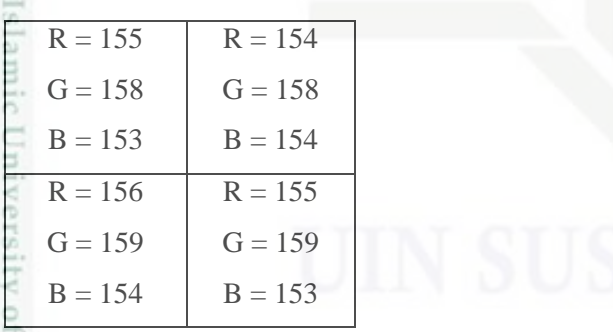

Sultar Pada tabel 4.4 dapat dilihat pada *pixel* (1,1) mempunyai nilai R = 155, G = 158, B = 153, piksel (1,2) mempunyai nilai R = 154, G = 158, B = 154, piksel (2,1)

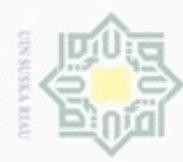

Hak Cipta Dilindungi Undang-Undang

 $\frac{c}{\geq}$ 

**Suska** 

Riau

f Kasim Riau

Dilarang mengutip sebagian atau seluruh karya tulis ini tanpa mencantumkan dan menyebutkan sumber

N

mempunyai nilai R = 156, G = 159, B = 154, dan piksel  $(2,2)$  mempunyai nilai R = 155, G = 159, B = 153. Dengan rumus konversi RGB ke *grayscale*, maka nilai dari setiap piksel akan dimasukkan kedalam rumus. Perhitungan dan hasil dari perhitungan menggunakan rumus 2.1 yaitu rumus konversi *grayscale* ke biner adalah sebagai berikut.

Grayscale Piksel<sub>(1,1)</sub> =  $(0.2989 * 155) + (0.5870 * 158) + (0.1141 * 153)$ 

 $= 156,5328$ 

Grayscale Piksel<sub>(1,2)</sub> =  $(0.2989 * 154) + (0.5870 * 158) + (0.1141 * 154)$ 

 $= 156,348$ 

Grayscale Piksel<sub>(2,1)</sub> = (0.2989 \* 156) + (0.5870 \* 159) + (0.1141 \* 154)

 $= 157,5328$ 

Grayscale Piksel<sub>(2,2)</sub> =  $(0.2989 * 155) + (0.5870 * 159) + (0.1141 * 153)$ 

## $= 157,1198$

Dari perhitungan konversi RGB ke *grayscale* yang telah dilakukan S mendapatkan hasil yang dapat dilihat pada tabel 4.5

**Tabel 4.5 Nilai Konversi RGB ke** *Grayscale*

| <b>Don't</b><br>$\sim$<br>$\overline{ }$ | 1   | $\overline{2}$ | 3   | 4   | 5   | 6   |     | 8   | 9   | 10  | $\cdots$ | 300 |
|------------------------------------------|-----|----------------|-----|-----|-----|-----|-----|-----|-----|-----|----------|-----|
| $\Xi$ 1<br>lead at                       | 156 | 156            | 155 | 156 | 156 | 155 | 154 | 153 | 153 | 154 | $\cdots$ | 103 |
| P2                                       | 157 | 157            | 156 | 156 | 157 | 156 | 155 | 154 | 153 | 154 | $\cdots$ | 104 |
| $\overline{\phantom{a}}$ 3               | 158 | 158            | 157 | 157 | 156 | 156 | 156 | 155 | 154 | 153 | $\cdots$ | 105 |
| $-4$<br>CO                               | 159 | 159            | 158 | 158 | 157 | 156 | 156 | 155 | 155 | 154 | $\cdots$ | 105 |
| $E$ 5<br>÷                               | 159 | 159            | 158 | 157 | 158 | 157 | 156 | 157 | 157 | 156 | $\cdots$ | 106 |
| $\Xi$ 6                                  | 160 | 160            | 159 | 158 | 159 | 158 | 158 | 157 | 157 | 156 | $\cdots$ | 107 |
| $\frac{56}{57}$<br>B                     | 160 | 160            | 159 | 159 | 159 | 158 | 158 | 157 | 157 | 156 | $\cdots$ | 107 |
| <b>County of the County</b>              |     |                |     |     |     |     |     |     |     |     |          |     |

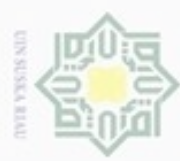

Pengutipan hanya untuk kepentingan pendidikan, penelitian,

Hak Cipta Dilindungi Undang-Undang Dilarang mengutip sebagian atau seluruh karya tulis ini tanpa mencantumkan dan menyebutkan sumber

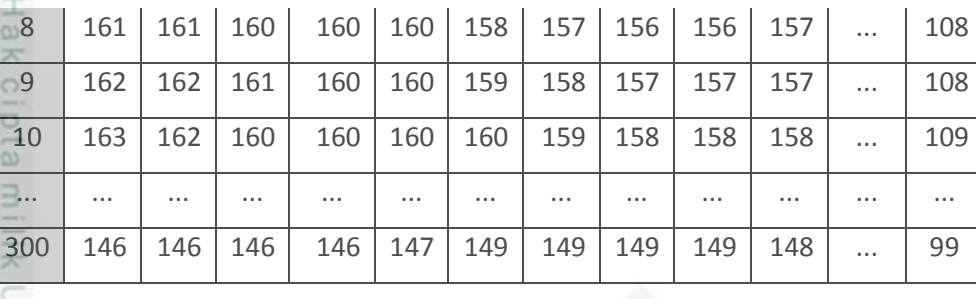

Terlihat pada tabel 4.5, pixel (1,1) mempunyai nilai *grayscale* yaitu 156 pixel (1,2) mempunyai nilai *grayscale* yaitu *pixel* (2,1) mempunyai nilai *grayscale* yaitu 157 dan *pixel* (2,2) mempunyai nilai *grayscale* yaitu 157, dan sampai pada *pixel* (300 x 300) mempunyai nilai *grayscale* yaitu 99.

## **4.3.3 Ekstraksi ciri dengan deteksi tepi**

*Edge Detection* pada suatu citra adalah suatu proses yang menghasilkan tepitepi dari obyek-obyek citra, tujuannya adalah Untuk menandai bagian yang menjadi detail gambar/citra untuk memperbaiki detail dari gambar/citra yang blur, yang terjadi akrena adanya efek dari proses akuisisi citra Suatu titik (x,y) dikatakan sebagai tepi (*edge*) dari suatu citra bila titik tersebut mempunyai perbedaan yang tinggi dengan tetangganya. dan berikut pengertian dari beberapa metode Sobel, Prewitt, Laplace, Robert, dan Canny.

Ekstraksi yang di gunakan untuk pengenalan bentuk isyarat tangan ini adalah deteksi tepi sobel. Deteksi sobel adalah metode yang digunakan untuk mengambil prinsip dari fungsi *laplace* dan *gaussian* yang dikenal sebagai fungsi untuk membangkitkan HPF, dan kelebihan dari metode sobel ini adalah mengurangi *noise* sebelum melakukan perhitungan deteksi tepi.

Dalam proses pendeteksian tepi pada citra, langkah yang harus kita lakukan  $\circ$ ialah melakukan input citra, pada sub bab ini penulis menggunakan foto yang berukuran 300 x 300 pixel. Gambar yang akan diinputkan dapat berekstensi berupa bmp, jpg dan png. Pada sub bab ini yang akan dijelaskan hanya perhitungan untuk

penulisan karya ilmiah, penyusunan laporan, penulisan kritik atau tinjauan suatu masalah

arif Kasim Riau

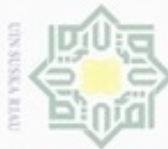

N

Hak Cipta Dilindungi Undang-Undang

Dilarang mengutip sebagian atau seluruh karya tulis ini tanpa mencantumkan dan menyebutkan sumber

rif Kasim Riau

 $\omega$ Pengutipan hanya untuk kepentingan pendidikan, penelitian, penulisan karya ilmiah, penyusunan laporan, penulisan kritik atau tinjauan suatu masalah

- Pengutipan tidak merugikan kepentingan yang wajar UIN Suska Riau
- 

satu kali proses yaitu pengambilan nilai piksel 9 piksel (hanya untuk 9 pixel awal yang berada pada sisi kiri atas dari citra), untuk proses selanjutnya, prosesnya sama, hanya digeser 1 pixel ke kanan hingga mencapai lebar citra, kemudian digeser 1 pixel ke bawah hingga mencapai tinggi dari citra. Pengambilan 9 buah pixel ini dikarenakan ukuran kernel / filter yang akan digunakan adalah berukuran 3 x 3, sehingga piksel yang diproses berjumlah 9 buah pixel. Adapun pengambilan 9 buah piksel tersebut dapat dilihat pada tabel berikut :

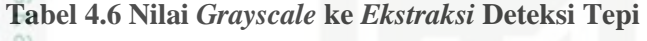

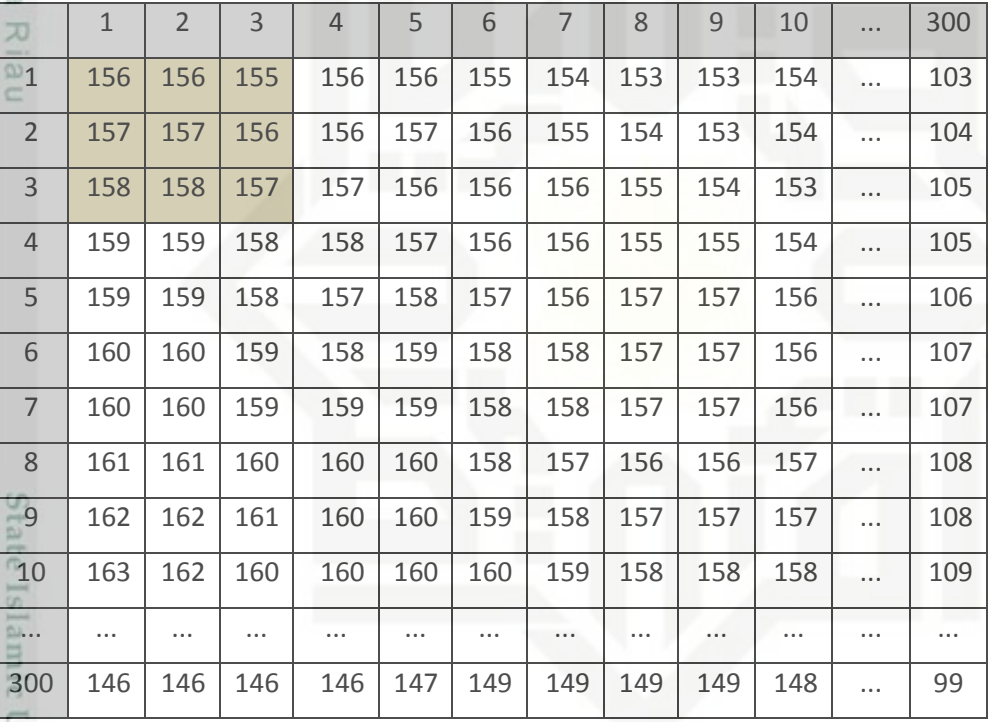

**DIVE** Setelah nilai piksel didapatkan, maka selanjutnya yang akan dilakukan adalah mendeteksi tepi citra menggunakan metode sobel. Maka yang akan dijelaskan hanya perhitungan untuk satu kali proses yaitu pengambilan nilai 9 piksel yang baru (hanya untuk awal yang berada pada sisi kiri dari citra), untuk proses selanjutnya, proses sama, hanya digeser 1 piksel ke kanan hingga mencapai lebar citra, kemudian digeser 1 piksel ke bawah hingga mencapai tinggi dari citra. Pengambilan 9 buah piksel ini

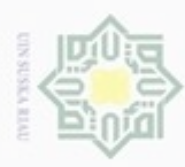

Hak Cipta Dilindungi Undang-Undang

IIIk UIN Suska Riau

State Islamic University of Sulta

yarif Kasim Riau

a. Pengutipan hanya untuk kepentingan pendidikan, penelitian, penulisan karya ilmiah, penyusunan laporan, penulisan kritik atau tinjauan suatu masalah.

Dilarang mengutip sebagian atau seluruh karya tulis ini tanpa mencantumkan dan menyebutkan sumber:

dikarenakan ukuran kernel / filter yang akan digunakan adalah berukuran 3 x 3, sehingga piksel yang dihasilkan berjumlah 9 buah piksel.

e<sub>1d</sub> Nilai piksel citra *grayscale* didapatkan yang akan diproses untuk mendapatkan 9 nilai piksel yang baru adalah sebagai berikut.

$$
S_{x} = (155)(-1)+(156)(2)+(157)(1) - (156)+(-1)+(157)(-2)+(158)(-1)
$$
\n
$$
= (-155)+(312)+(157) - (-156)+(-314)+(-158)
$$
\n
$$
= -2
$$
\n
$$
S_{y} = (156)(-1)+(156)(2)+(155)(1) - (158)(-1)+(158)(-2)+(157)(-1)
$$
\n
$$
= (-156)+(312)+(155) - (-316)+(-157)
$$
\n
$$
= 470
$$
\n
$$
M = \sqrt{(-2)^{2} (470^{2})}
$$
\n
$$
= \sqrt{4 + 220900}
$$
\n
$$
= \sqrt{220904}
$$
\n
$$
= 470.004
$$
\n
$$
M = \sqrt{(-2)^{2} (470^{2})}
$$
\n
$$
= \sqrt{220904}
$$
\n
$$
= 470.004
$$
\n
$$
M = \sqrt{(-2)^{2} (470^{2})}
$$
\n
$$
= 470.004
$$
\n
$$
M = \sqrt{(-2)^{2} (470^{2})}
$$
\n
$$
= 470.004
$$
\n
$$
= 470.004
$$
\n
$$
= 470.004
$$
\n
$$
= 470.004
$$
\n
$$
= 470.004
$$
\n
$$
= 470.004
$$
\n
$$
= 470.004
$$
\n
$$
= 470.004
$$
\n
$$
= 470.004
$$
\n
$$
= 470.004
$$
\n
$$
= 470.004
$$
\n
$$
= 470.004
$$
\n
$$
= 470.004
$$
\n
$$
= 470.004
$$
\n
$$
= 470.004
$$
\n
$$
= 470.004
$$
\n
$$
= 470.00
$$

Pada Gambar 4.6 citra di ekstraksi menjadi citra deteksi tepi yaitu sobel untuk mengurangi *noise.*

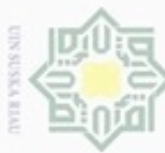

milk UIN Suska Riau

õ

an Syarif Kasim Riau

lak Cipta Dilindungi Undang-Undang

Dilarang mengutip sebagian atau seluruh karya tulis ini tanpa mencantumkan dan menyebutkan sumber

- $\omega$ Pengutipan hanya untuk kepentingan pendidikan, penelitian, Pengutipan tidak merugikan kepentingan yang wajar UIN Suska Riau penulisan karya ilmiah, penyusunan laporan, penulisan kritik atau tinjauan suatu masalah
- N Dilarang mengumumkan dan memperbanyak sebagian atau seluruh karya tulis ini dalam bentuk apapun tanpa izin UIN Suska Riau

## **4.3.4 Konversi** *Grayscale ke Biner*

 $\circ$ Setelah dilakukannya proses mencari nilai *grayscale* pada citra. Berikut adalah contoh yang akan dilakukan proses konversi *grayscale* ke *biner*.

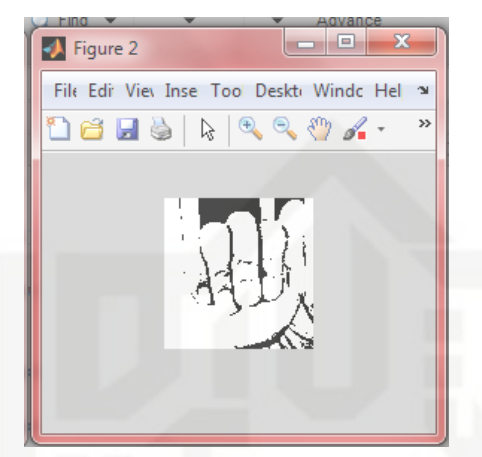

**4.6 Gambar konversi Grayscale ke binner**

Dari hasil perhitungan konversi RGB ke *grayscale*, didapatkan hasil seperti tabel 4.5. Dan hasil perhitungan tersebut akan dipakai untuk perhitungan konversi *grayscale* ke biner. Dengan menggunakan rumus 2.2 yaitu rumus konversi *grayscale* ke biner dan dengan nilai ambang  $(T) = 128$ , maka hasil perhitungannya adalah sebagai berikut.

Grayscale Pixel<sub>1,1</sub> = 156,5328  $\geq T = 1$ 

Grayscale Pixel<sub>1.2</sub> = 156,348  $\geq T = 1$ 

Grayscale Pixel<sub>2.1</sub> = 157,5328  $\geq T = 1$ 

Grayscale Pixel<sub>2.2</sub> = 157,1198  $\geq T = 1$ 

Islamic University of S Dari perhitungan konversi *grayscale* ke biner yang telah dilakukan mendapatkan yang dapat dilihat pada tabel 4.6

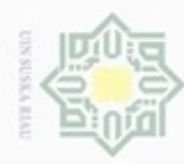

Pengutipan hanya untuk

Hak Cipta Dilindungi Undang-Undang

Dilarang mengutip sebagian atau seluruh karya tulis ini tanpa mencantumkan dan menyebutkan sumber

kepentingan pendidikan, penelitian,

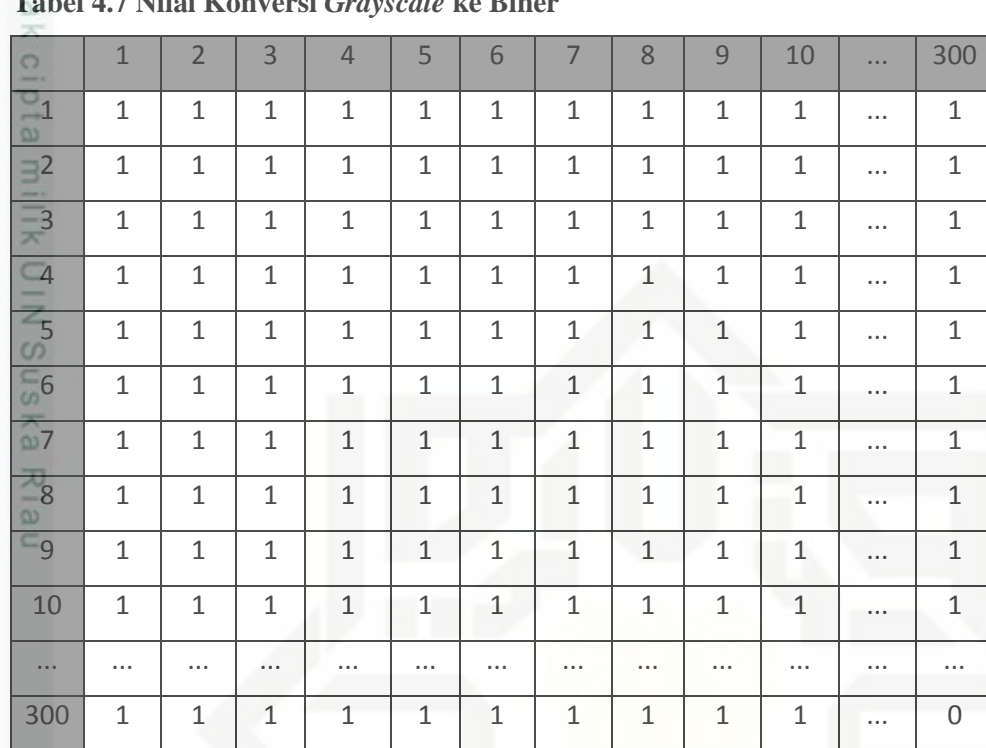

## **Tabel 4.7 Nilai Konversi** *Grayscale* **ke Biner**

## **4.3.5 Algoritma Backpropagation Neural Network**

Tujuan dari BPNN ini adalah agar menghasilkan jawaban yang benar dari pola input yang diberikan dalam pengujian. Setelah proses konversi data didapat, Empat buah nilai inilah yang akan menjadi inputan baru dalam proses train dan identifikasi pada BPNN.

BPNN memiliki tiga tahapan yaitu :

- 1. Fase maju (*feed forward*)
- 2. Fase mundur (*backpropagation*)
- 3. Fase modifikasi bobot

niversity of St Dalam fase *feed forward* pola masukan dihitung maju mulai dari lapisan input hingga lapisan *ouput*. Dalam fase *backpropagatio*n, tiap-tiap unit *output* menerima target bentuk yang berhubungan dengan bentuk *input* untuk dihitung nilai

N Dilarang mengumumkan dan memperbanyak sebagian atau seluruh karya tulis ini dalam bentuk apapun tanpa izin UIN Suska Riau

penulisan karya ilmiah, penyusunan laporan, penulisan kritik atau tinjauan suatu masalah

arif Kasim Riau

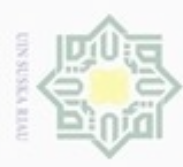

Pengutipan hanya

ynpun

kepentingan pendidikan, penelitian.

penulisan

karya limiah, penyusunan laporan, penulisan kritik atau tinjauan suatu masalah

University of

ltan Syarif Kasim Riau

N

Hak Cipta Dilindungi Undang-Undang Dilarang mengutip sebagian atau seluruh karya tulis ini tanpa mencantumkan dan menyebutkan sumber

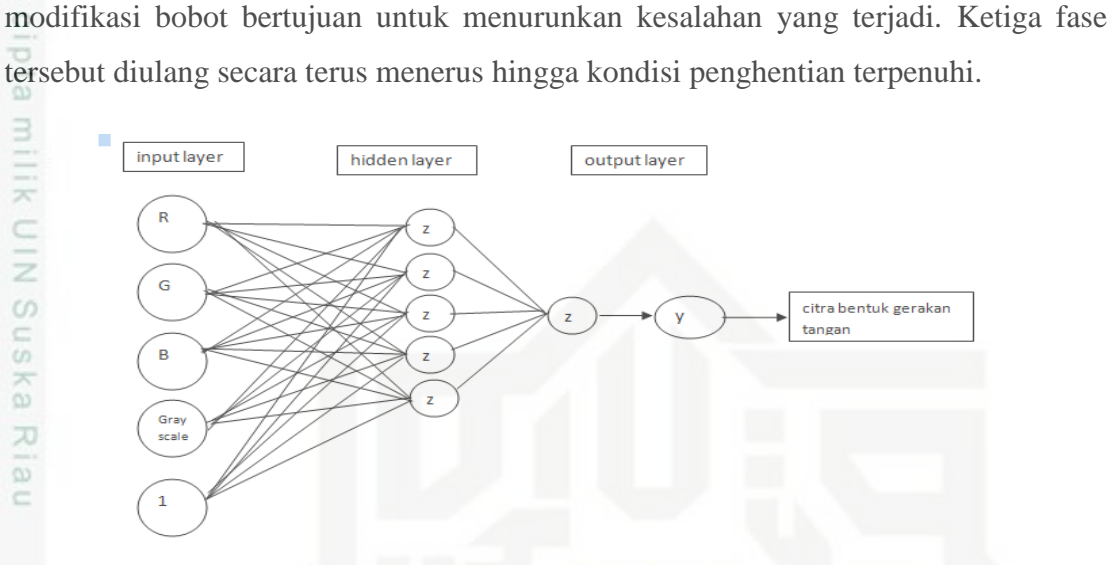

kesalahan. Kesalahan tersebut akan dipropagasikan mundur. Sedangkan fase

**Gambar 4.7 Arsitektur Jaringan** *Backpropagation*

Keterangan gambar 4.10 :

1. Data *input* yang digunakan adalah empat nilai ciri dari RGB dan Grayscale. Nilai disalurkan melalui *input layer* dalam bentuk bobot yang diinisialisasi secara acak yang mempunyai sembilan neuron sesuai dengan data input yang digunakan.

2. Nilai input (R,G,B dan *grayscale*,sobel) akan dinormalisasi terlebih dahulu lalu ate Islan akan ditransfer dari *input layer* menuju *hidden layer*. Neuron pada *hidden layer*  pada gambar arsitektur diatas disimbolkan dengan Z.

3. Pada *hidden layer* terdapat 5 neuron yang disimbolkan dengan huruf Z. Setiap neuron pada *input layer* maupun *output layer* akan terhubung dengan *hidden layer* melalui bobot dan fungsi aktifasi. Bobot keluaran dari *hidden layer* akan di transfer melalui transfer fungsi *purelin* dimana fungsi aktifasi ini mempunyai sifat bahwa nilai *input* sama dengan nilai *output*.

4. Bobot keluaran dari *hidden layer* akan diteruskan menuju *output layer* yang terdiri dari 1 buah *output neuron* (bentuk gerakan tangan). *Neuron* pada *output la*yer disimbolkan dengan huruf Y.

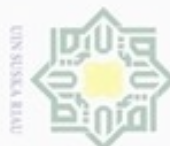

Hak cipta milik UIN Suska Riau

lak Cipta Dilindungi Undang-Undang

- Dilarang mengutip sebagian atau seluruh karya tulis ini tanpa mencantumkan dan menyebutkan sumber
- $\omega$ Pengutipan hanya untuk kepentingan pendidikan, penelitian, penulisan karya ilmiah, penyusunan laporan, penulisan kritik atau tinjauan suatu masalah
- N Pengutipan tidak merugikan kepentingan yang wajar UIN Suska Riau
- Dilarang mengumumkan dan memperbanyak sebagian atau seluruh karya tulis ini dalam bentuk apapun tanpa izin UIN Suska Riau

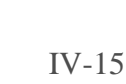

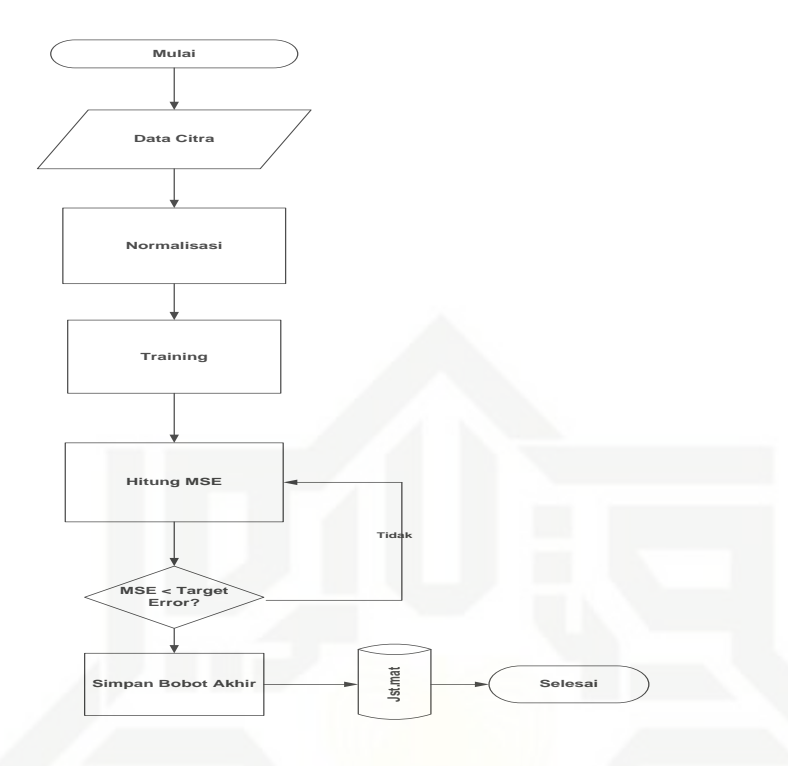

**Gambar 4.8** *Flowchart* **proses** *training*

Input citra bentuk gerakan tangan pada tunawicara. kemudian proses normalisasi citra RGB ke *grayscale* dan *grayscale* ke *biner*. *Training* citra dan hitung MSE (Mean Square Error), jika MSE memenuhi target maka simpan bobot akhir jika tidak terpenuhi maka ulang hitung nilai MSE simpan ke database dan selesai.

## **4.3.6 WPerhitungan Manual** *Backpropagation Neural Network*

ā Pada perhitungan manual pelatihan *backpropagation* ini digunakan input layer (4 input), *hidden layer* (5 *neuron*) dan *output layer*. Dengan parameter 1000 epoch.

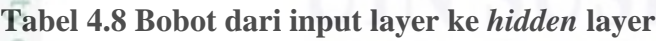

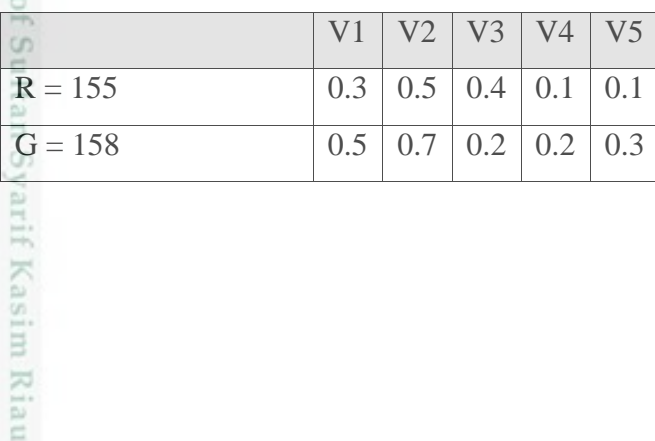

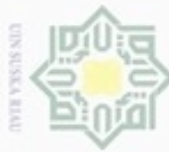

N

## lak Cipta Dilindungi Undang-Undang

- Dilarang mengutip sebagian atau seluruh karya tulis ini tanpa mencantumkan dan menyebutkan sumber
- $\omega$ Pengutipan tidak merugikan kepentingan yang wajar UIN Suska Riau Pengutipan hanya untuk kepentingan pendidikan, penulisan kanya ilmiah, penyusunan laporan, penulisan kritik atau tinjauan suatu masalah

Dilarang mengumumkan dan memperbanyak sebagian atau seluruh karya tulis ini dalam bentuk apapun tanpa izin UIN Suska Riau

 $B = 153$  0.1 0.5 0.2 0.3 0.2 Grayscale =  $156,5328$  0.2 0.4 0.1 0.3 0.1 Sobel = 470.004  $\big| 0.1 \big| 0.7 \big| 0.5 \big| 0.3 \big| 0.2$ B=1  $\vert 0.1 \vert 0.2 \vert 0.2 \vert 0.1 \vert 0.2$ 

Keterangan :

- $R$  = Nilai citra dari citra RGB
- $G =$  Nilai citra dari citra RGB
- $B = N$ ilai citra dari citra RGB

Grayscale= Nilai citra dari konversi RGB ke Grayscale

- B = Nilai bias pada *input layer*
- V1-5 = Nilai bobot *layer* inputan acak random

## **Tabel 4.9 Bobot dari** *hidden layer* **ke** *output layer*

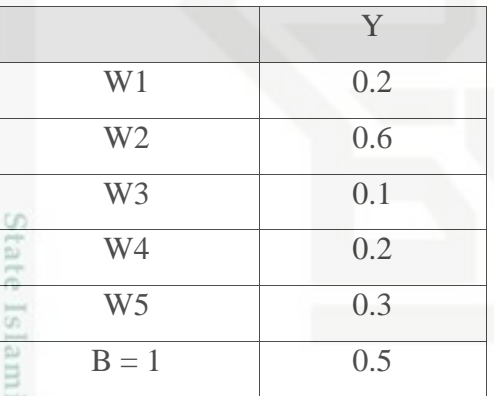

Keterangan :

d

n Syarif Kasim Riau

B = Nilai bias pada *hidden layer*

W1-10 = Nilai bobot pada *layer* keluaran

n<sub>S</sub> jo Normalisasi nilai input dengan interval [0.1 , 0.9] untuk fungsi aktivasi *sigmoid biner* menggunakan persamaan (2.18) adalah sebagai berikut :

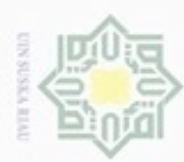

lak Cipta Dilindungi Undang-Undang

 $\mathbf{B}$ 

 $\overline{6}$ 

 $\pm$ 

- Dilarang mengutip sebagian atau seluruh karya tulis ini tanpa mencantumkan dan menyebutkan sumber
- 
- ω Pengutipan hanya untuk kepentingan pendidikan, penelitian, penulisan karya ilmiah, penyusunan laporan, penulisan kritik atau tinjauan suatu masalah
- N Pengutipan tidak merugikan kepentingan yang wajar UIN Suska Riau
- Dilarang mengumumkan dan memperbanyak sebagian atau seluruh karya tulis ini dalam bentuk apapun tanpa izin UIN Suska Riau

$$
\frac{1}{R} = \frac{(0.9 - 0.1)(155 - 153)}{158 - 153} + 0.1 = 0.42
$$
  
\n
$$
\frac{1}{S} = \frac{(0.9 - 0.1)(158 - 153)}{158 - 153} + 0.1 = 0.9
$$
  
\n
$$
\frac{1}{S} = \frac{(0.9 - 0.1)(153 - 153)}{158 - 153} + 0.1 = 0.1
$$
  
\n
$$
\frac{1}{S} = \frac{(0.9 - 0.1)(156, 5328 - 153)}{158 - 153} + 0.1 = 0.66
$$

*Feed Forward* **:**

 $\omega$ 1. Jumlahkan semua yang masuk dengan persamaan (2.22) : ka  $Zet\_net_1 = 0.1 + 0.42(0.3) + 0.9(0.5) + 0.1(0.4) = 0.896$  $\overline{\lambda}$  $Zet\_net_2 = 0.2 + 0.42(0.5) + 0.9(0.7) + 0.1(0,2) = 1,06$ lau  $Zet\_net_3 = 0.2 + 0.42(0.1) + 0.9(0.5) + 0.1(02) = 0.712$ 

Hitung keluaran pada lapisan unit j dengn aktifasi ( tansig ), persamaan (2.23):

$$
Z1 = f(0.896) \frac{1}{1 + e^{-0.896}} = 0.71
$$
  

$$
Z2 = f(0.6) \frac{1}{1 + e^{-1.06}} = 0.74
$$
  

$$
Z3 = f(0.5) \frac{1}{1 + e^{-0.712}} = 0.67
$$

2. Jumlahkan semua yang masuk ke unit K menggunakan persamaan  $(2.24)$ :  $y_{net} = 0.5 + 0.71(0.2) + 0.74(0.6) + 0.67(0.1)$  $\sigma$  $= 0.5 + 0.142 + 0.444 + 0.067$ Islan  $= 1.153$ 

Hitung keluaran dengan dengan aktifasi (2.25):

$$
Y = \frac{1}{1 + e^{-1.153}} = 0.760
$$

## *Back Forward* **:**

3. Hitung faktor kesalahan pada unit k, tiap unit menerima target pola yang berhubungan dengan pola masukan.

Hitung kesalah dengan persamaan (2.26) :

$$
\delta_k = (1 - 1.153) 1.153 (1 - 1.153)
$$

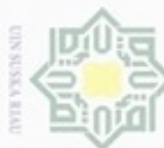

N

lak Cipta Dilindungi Undang-Undang

Hak

 $\frac{1}{10}$ 

- 
- Dilarang mengumumkan dan memperbanyak sebagian atau seluruh karya tulis ini dalam bentuk apapun tanpa izin UIN Suska Riau Pengutipan tidak merugikan kepentingan yang wajar UIN Suska Riau
- - penulisan karya ilmlah, penyusunan laporan, penulisan kritik atau tinjauan suatu masalah
- 

IV-18

 $= (0.153) (1.153) (0.153)$ 

 $= 0.0269$ 

4. Hitung koreksi bobot pada unit k dengan persamaan (2.27) :

$$
\Delta w_1 = (0.1) (0.0269) (1) = 0.02690
$$

 $\Delta w_2 = (0.1) (0.0269) (0.71) = 0.00190$ 

$$
\Delta w_3 = (0.1)(0.0269)(0.74) = 0.00199
$$

 $\Delta w_4 = (0.1) (0.0269) (0.67) = 0.00180$ 

5. Hitung penjumlahan kesalahan pada lintasan j dengan persamaan (2.28) :  $\delta_{int1}$  = (0.0269) ( 0.2 ) = 0.00538

$$
\delta_{int2} = (0.0269) (0.6) = 0.01614
$$

$$
\delta_{int3} = (0.0269) (0.1) = 0.00269
$$

Kalikan kesalahan ini dengan fungsi aktifasi untuk mendapatkan informasi error  $(2.29)$ :

$$
\delta_1 = 0.00538 \left( \frac{1}{1 + e^{-0.896}} \right) \left( 1 - \frac{1}{1 + e^{-0.896}} \right)
$$
  
= (0.00538) (0.71) (0,29)  
= 0.00110  

$$
\delta_2 = 0.01614 \left( \frac{1}{1 + e^{-1.06}} \right) \left( 1 - \frac{1}{1 + e^{-1.06}} \right)
$$
  
= (0.01614) (0.74) (0,26)  
= 0.00310  

$$
\delta_3 = 0.00269 \left( \frac{1}{1 + e^{-0.712}} \right) \left( 1 - \frac{1}{1 + e^{-0.712}} \right)
$$
  
= (0.00269) (0.67) (0,33)  
= 0.00059  
Q

Hitung koreksi bobot masukan dengan persamaan (2.30) :

 $\Delta V01 = (0.1) (0.00110) (0.1) = 0.0000110$  $\Delta V02 = (0.1) (0.00310) (0.1) = 0.0000310$  $\Delta V03 = (0.1) (0.00059) (0.1) = 0.0000059$ 

if Kasim Riau

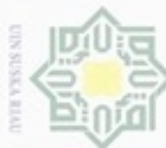

- Dilarang mengutip sebagian atau seluruh karya tulis ini tanpa mencantumkan dan menyebutkan sumber:
- Pengutipan tidak merugikan kepentingan yang wajar UIN Suska Riau Pengutipan hanya untuk kepentingan pendidikan, penelitian, penulisan karya limiah, penyusunan laporan, penulisan kritik atau tinjauan suatu masalah
- N Dilarang mengumumkan dan memperbanyak sebagian atau seluruh karya tulis ini dalam bentuk apapun tanpa izin UIN Suska Riau
- *Upgrade* **Bobot :** 6. Ubah bobot menuju lapisan tersembunyi (2.31) :  $V01 = 0.1 + 0.0000110 = 0.100011$  $V02 = 0.2 + 0.0000310 = 0.2000031$  $V03 = 0.2 + 0.0000059 = 0.2000059$  $V11 = 0.3 + 0.0000110 = 0.3000011$  $V12 = 0.5 + 0.0000310 = 0.5000031$  $V13 = 0.4 + 0.0000059 = 0.4000059$  $V21 = 0.5 + 0.0000033 = 0.5000033$  $V22 = 0.7 + 0.0000093 = 0.7000093$  $V23 = 0.2 + 0.0000177 = 0.2000177$  $V31 = 0.1 + 0.0000077 = 0.1000077$  $V32 = 0.5 + 0.0000217 = 0.5000217$  $V33 = 0.2 + 0.0000413 = 0.2000413$ Ubah bobot menuju *output layer* :  $W01 = 0.5 + 0.02690 = 0.5269$ *W*11= 0.2 + 0.00190 = 0.2019  $W21 = 0.6 + 0.00199 = 0.60199$ Kasim Riau

 $\overline{\Delta V}11 = (0.1) (0.00110) (0.1) = 0.0000110$ 

 $\Delta V12 = (0.1) (0.00310) (0.1) = 0.0000310$ 

 $\overline{\Delta V13}$  = (0.1) (0.00059) (0.1) = 0.0000059

 $\Delta V21 = (0.1) (0.00110) (0.3) = 0.0000033$ 

 $\Delta V22 = (0.1) (0.00310) (0.3) = 0.0000093$ 

 $\Delta V23 = (0.1) (0.00059) (0.3) = 0.0000177$ 

 $\Delta V31 = (0.1) (0.00110) (0.7) = 0.0000077$ 

 $\Delta V32 = (0.1) (0.00310) (0.7) = 0.0000217$ 

 $\Delta V$ 33 = (0.1) (0.00059) (0.7) = 0.0000413

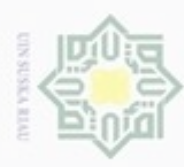

 $W31 = 0.1 + 0.00180 = 0.1018$ **Prediksi :** Operasi pada *hidden layer* :  $\overline{Z}$ in<sub>1</sub> = 0.100011+ (0.3000011)( 0.42) +(0.7000093)(0.9)+ (0.1000077)(0.1)  $= 0.100011 + 0.126000 + 0.45000297 + 0.01000077$  $rac{C}{Z}$  $= 0.6860$  $\overline{Z}$ in<sub>2</sub> = 0.2000031+ (0.5000031)(0.42) + (0.70000207)(0.9) + (0.5000217)(0.1)  $= 0.2000031 + 0.21001302 + 0.630001863 + 0.05000217$ Ka.  $= 1.0900$ **K**  $\lim_{3}$  = 0.2000059+ (0.4000059)(0.42) + (0.2000177)(0.9) + (0.2000413)(0.1)  $= 0.2000059 + 0.16800247 + 0.1800159 + 0.02000413$ 

 $= 0.5680$ 

Pengaktifan :

$$
Z1 = f(0.896) \frac{1}{1 + e^{-0.896}} = 0.71
$$
  

$$
Z2 = f(0.6) \frac{1}{1 + e^{-1.06}} = 0.74
$$
  

$$
Z3 = f(0.5) \frac{1}{1 + e^{-0.712}} = 0.67
$$

Operasi pada *output layer* (2.32) :

 $y_{out}$  = 0.5269+ (0.2019) (0.71) + (0.60199) (0.74) + (0.1018) (0.67)

 $= 0.5269 + 0.1433 + 0.4454 + 0.0682$ 

 $= 1.1838$ 

uversity

tan Syarif Kasim Riau

Pengaktifan dengan aktifasi purelin :

 $Y = X$ 

 $\omega$ Dilarang mengutip sebagian atau seluruh karya tulis ini tanpa mencantumkan dan menyebutkan sumber Pengutipan hanya untuk kepentingan pendidikan, penelitian, penulisan karya ilmiah, penyusunan laporan, penulisan kritik atau tinjauan suatu masalah

lak Cipta Dilindungi Undang-Undang

Ņ . Dilarang mengumumkan dan memperbanyak sebagian atau seluruh karya tulis ini dalam bentuk apapun tanpa izin UIN Suska Riau Pengutipan tidak merugikan kepentingan yang wajar UIN Suska Riau

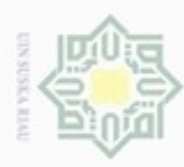

Pengutipan hanya

ynpun

Hak Cipta Dilindungi Undang-Undang

Dilarang mengutip sebagian atau seluruh karya tulis ini tanpa mencantumkan dan menyebutkan sumber

e u

arif Kasim Riau

kepentingan pendidikan, penelitian,

penulisan karya ilmiah, penyusunan laporan, penulisan kritik atau tinjauan suatu masalah

N

## $1.1838 = 1.1838$

 $\frac{1}{10}$ Dari hasil pelatihan di dapatkan nilai prediksi sesuai dengan target yang telah ditentukan.

## **4.4 Perancangan Aplikasi**

Setelah dilakukan analisa terhadap aplikasi yang akan dibangun, tahap selanjut yaitu menetukan rancangan terhadap proses yang telah dijelaskan sebelumnya. Adapun alur dari rancangan umum sebuah aplikasi pengenalan bentuk isyarat tangan akan dijelaskan pada gambar berikut.

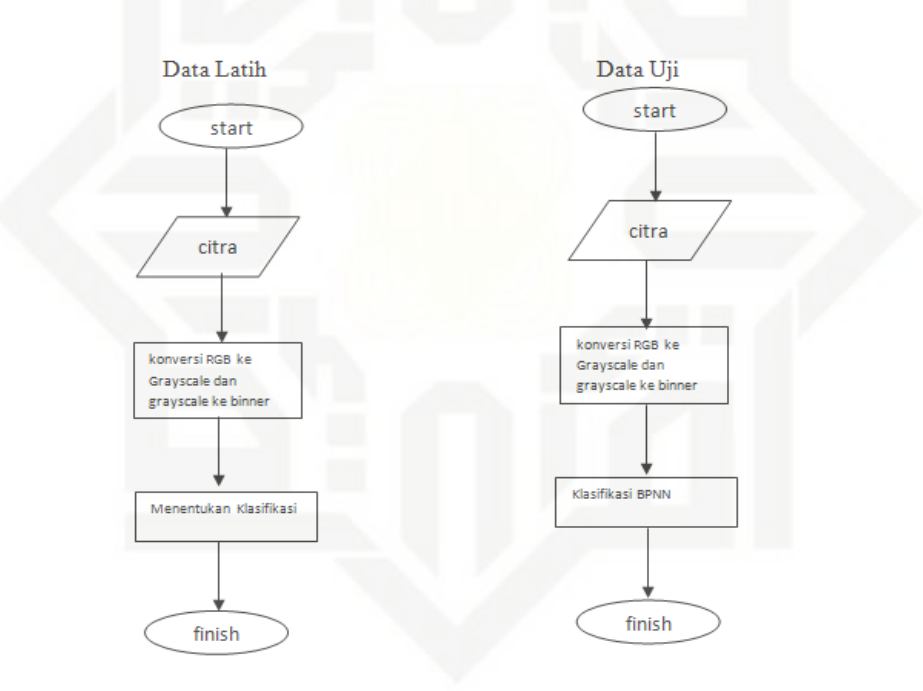

## **Gambar 4.9** *Flowchart* **Data Latih dan Data Uji**

State Islamic University of S Berdasarkan dari Gambar 4.12 dapat dijelaskan bahwa bagaimana proses aplikasi dalam menghasilkan suatu hasil dari data yang akan diinputkan. Tahapan dalam aplikasi ini mulai dari proses inputan berupa citra bentuk isyarat tangan yang

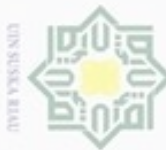

Pengutipan hanya

Hak Cipta Dilindungi Undang-Undang

z

Dilarang mengutip sebagian atau seluruh karya tulis ini tanpa mencantumkan dan menyebutkan sumber

untuk kepentingan pendidikan, penelitian,

penulisan karya ilmiah, penyusunan laporan, penulisan kritik atau tinjauan suatu masalah

ity of Sultan Syarif Kasim Riau

akan dilakukan proses perhitungan konversi dari RGB ke *grayscale* dan *grayscale* ke *biner.* Klasifikasi menggunakan BPNN untuk memperoleh suatu keluaran berupa hasil indentifikasi dari data inputan.

Pada tahapan pengujian dilakukan terhadap citra yang akan diuji. Pada proses klasifikasi dilakukan konversi terhadap citra uji. Hasil dari klasifikasi yaitu citra dapat diidentifikasi sebagai bentuk isyarat tangan pada tunawicara.

## **5.4 Perancangan**

Κø Perancangan merupakan tahapan pembuatan rincian aplikasi dari hasil analisa. Perancangan bertujuan untuk mewujudkan perangkat lunak yang sesuai dengan analisa kebutuhan dan bertujuan untuk memastikan semua hal yang dibutuhkan tidak terlupakan.

## **4.5.1 Perancangan Data**

Dalam aplikasi ini digunakan suatu sistem *file* untuk menyimpan data latih, dan data uji. Bentuk sistem file ini adalah terdiri dari beberapa *folder* yaitu *folder*  gambar yang menyimpan data latih dan *folder* uji yang menyimpan data uji.

## **4.5.2 Perancangan Antar Muka (Interface)**

Perancangan antar muka aplikasi merupakan sarana pengembangan aplikasi yang digunakan untuk membuat aplikasi lebih mudah digunakan oleh user. Perancangan antar muka (*Interface*) dari penelitian ini menggunakan GUI (*grapichal user Interface*) yang ada di Matlab. Berikut ini adalah rancangan antarmuka yang akan dibangun dalam penelitian ini :

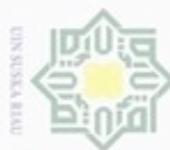

## Hak A. *Interface* Pada Halaman utama

Training

Testing

Keluar

SELAMAT DATANG DI SISTEM PENGENALAN BENTUK ISYARAT TANGAN PADA SISTEM ISYARAT BAHASA INDONESIA

Liza Mainardianty

11151203094

Hak Cipta Dilindungi Undang-Undang

- Dilarang mengutip sebagian atau seluruh karya tulis ini tanpa mencantumkan dan menyebutkan sumber:
- a. Pengutipan hanya untuk kepentingan pendidikan, penditan, penulisan karya ilmiah, penyusunan laporan, penulisan kritik atau tinjauan suatu masalah.
- Ţ Pengutipan tidak merugikan kepentingan yang wajar UIN Suska Riau.
- 
- 2. Dilarang mengumumkan dan memperbanyak sebagian atau seluruh karya tulis ini dalam bentuk apapun tanpa izin UIN Suska Riau
- 

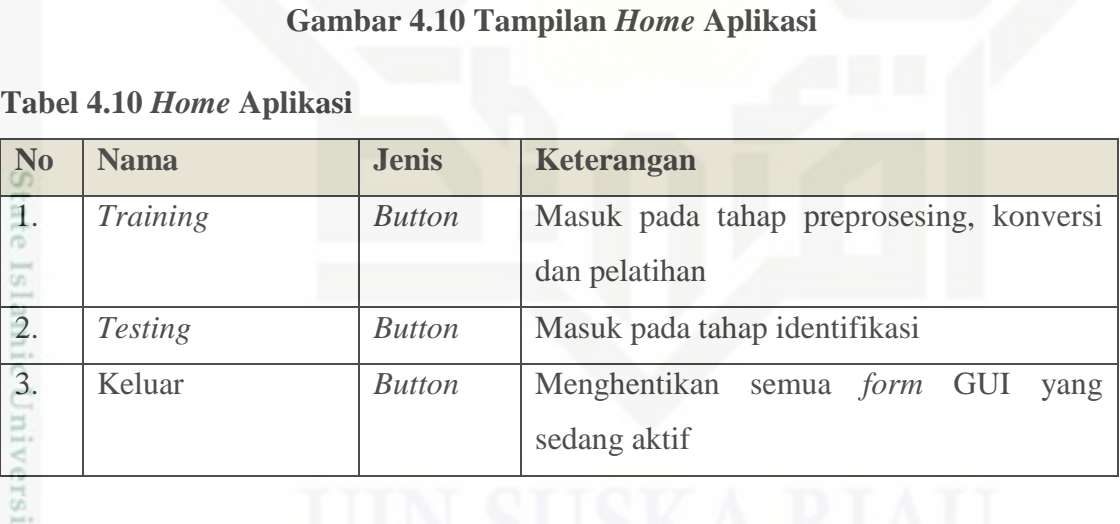

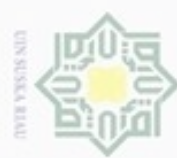

Hak Cipta Dilindungi Undang-Undang

- . Dilarang mengutip sebagian atau seluruh karya tulis ini tanpa mencantumkan dan menyebutkan sumber:
- 
- a. Pengutipan hanya untuk kepentingan pendidikan, penelitian, penulisan karya ilmiah, penyusunan laporan, penulisan kritik atau tinjauan suatu masalah. ģ
- . Pengutipan tidak m
- 2. Dilarang mengumumk

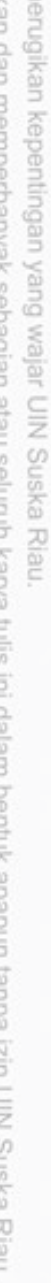

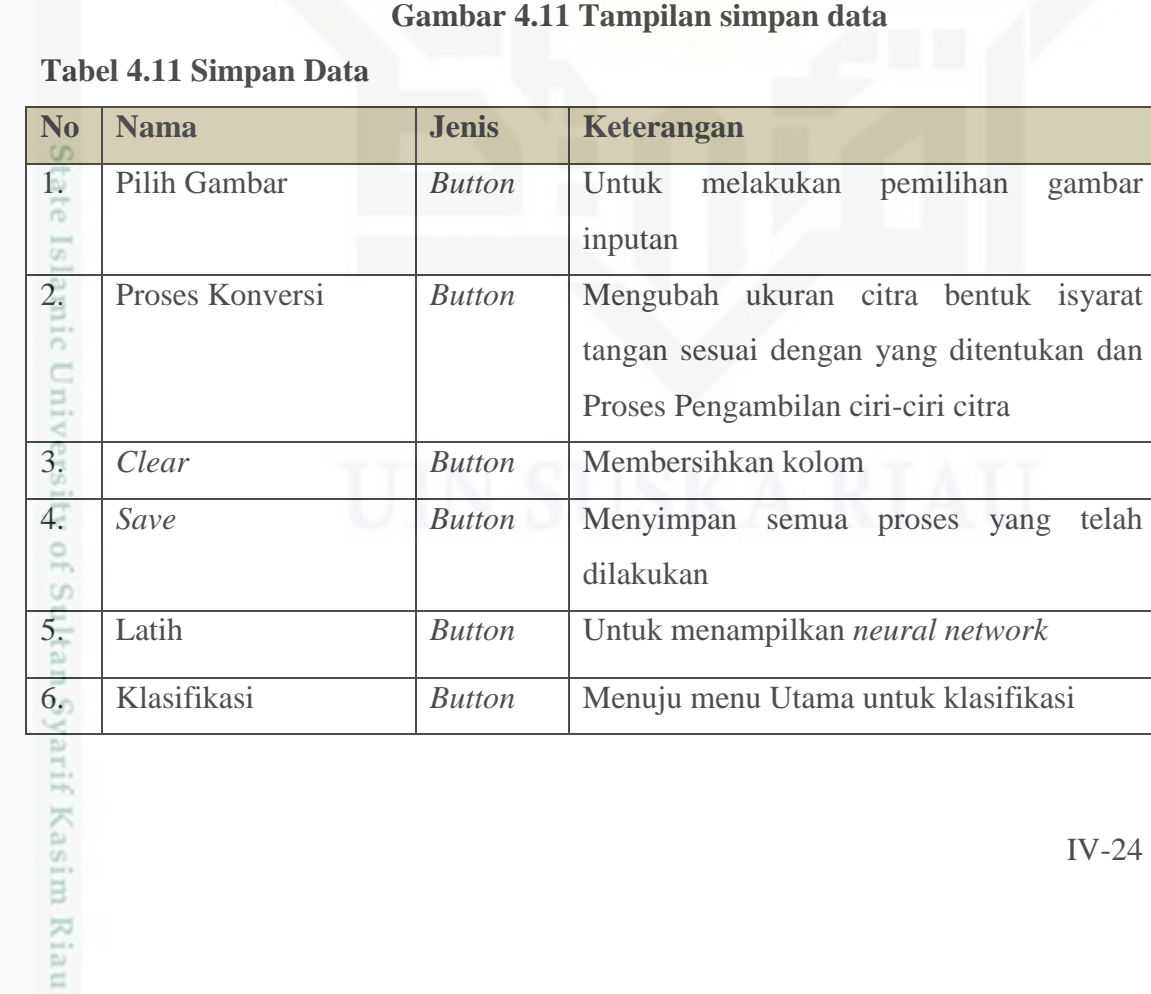

SELAMAT DATANG DI SISTEM PENGENALAN BENTUK ISYARAT TANGAN PADA SISTEM ISYARAT BAHASA INDONESIA

**Save** 

dom

lash klasifikasi

## B. Interface Perancangan Simpan Data

konversi

pilih gambar

![](_page_24_Picture_0.jpeg)

lak Cipta Dilindungi Undang-Undang

Hak

Riau

N

![](_page_24_Figure_2.jpeg)

**Gambar 4.12 Tampilan identifikasi**

## **Tabel 4.12 Tampilan identifikasi**

![](_page_24_Picture_106.jpeg)

![](_page_24_Figure_6.jpeg)

**Gambar 4.13 Tampilan Pengujian**

IV-25

Dilarang mengutip sebagian atau seluruh karya tulis ini tanpa mencantumkan dan menyebutkan sumber:

Dilarang mengumumkan dan memperbanyak sebagian atau seluruh karya tulis ini dalam bentuk apapun tanpa izin UIN Suska Riau

![](_page_25_Picture_0.jpeg)

## Hak Cipta Dilindungi Undang-Undang

. Dilarang mengutip sebagian atau seluruh karya tulis ini tanpa mencantumkan dan menyebutkan sumber:

- a. Pengutipan hanya untuk kepentingan pendidikan, penelitian, penulisan karya ilmiah, penyusunan laporan, penulisan kritik atau tinjauan suatu masalah. b. Pengutipan tidak merugikan kepentingan yang wajar UIN Suska Riau.
- 
- 

![](_page_25_Picture_6.jpeg)

IV-26

![](_page_25_Picture_113.jpeg)

![](_page_25_Picture_114.jpeg)

# State Islamic University of Sultan Syarif Kasim Riau